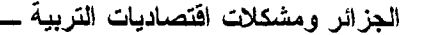

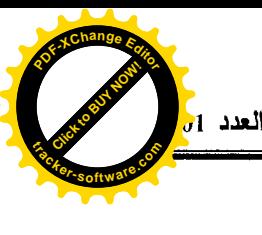

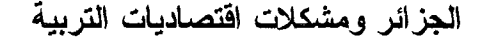

أ. زروقى توفسسيق فسم علم الاجتماع جامعة البليدة

إنما يقاس العمران البشري اليوم لأي دولة من الدول في العالم المعاصر ليس بحكمة الأنظمة السياسية أو قوة الأنظمة الاقتصادية لهذه الدول، وإنما بكفاءة أنظمتها التربوية، ونجاعة هذه الأنظمة داخليا وخارجيا، ذلك أنه لم يعد النظام التربوي اليوم مع اقتصاد السوق نظاما استهلاكيا فحسب، بل قطاعا هاما للاستثمار وينقلب إلى العكس من ذلك تماما إذا ما ظهرت عليه أعراض اختلالات وظيفية تعيق مسار التنمية البشرية لدى هذه الدول، ولقد حدث هذا تاريخيا في سياق تطور النظام التربوي الذي انتهج سياسة الكم من دون أن يكون لذلك فاعلية في سوق العمل، مما أدى إلى الدعوة لقيام نظام اقتصادي بدون نظام نربوي من شأنه يحدث نقدما أقتصاديا واجتماعيا.

ولكنه بعد الحركية الأجتماعية والزيادة الكمية في مخرجات النظام التربوي التي سادت مختلف المجتمعات في العالم نتيجة زيادة في الإقبال الاجتماعي على التعليم خاصة مع اضطراد النمو الديموغرافي وظهور ديمقراطية التعليم، الزاميته ومجانيته، أدى إلى الدعوة للإصلاح من جديد في أعقاب الحرب العالمية الثانية وخاصة في أكبر بلد منهزم (ألمانيا) على يد الباحث الاقتصادي فريدريك إيدنغ (Friedrich Iding)، ثم من بعده تعممت إلى جميع رجال الاقتصاد التربية والاجتماع نظرا للتوسع في الهرم التعليمي والقطاع النربوي الذي أرهق النظام الاقتصادي بنفقاته والذي كان يطمح إلىي زيادة ونيرة النمو الصناعى أنذاك، وبالمقابل أصبح النظام التربوي نفسه يشكو قصورا

 $-70-$ 

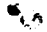

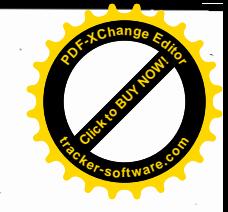

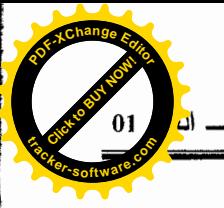

وظيفيا في مخرجاته، خاصة من حيث الكفاءة ومن ثم بقاء هذا الأخير في حقيقة الأمر كعبء علىي النظام الاقتصادي ومبز انية الدولة.

مع أن هذه المشكلة هي مشكلة عالمية، إلا أنها لم تظل كذلك إلا في جزء من أنحاء هذا العالم والذي يعرف بدول العالم الثالث، ووجه الاختلاف هنا بكمن في تمكن عديد من دول العالم الرائدة من دراسة هذه المشكلة دراسة علمية وحسم هذه الجدل التاريخي بين الاقتصاد والتربية على ضوء المناهج العلمية المستجدة في هذا الحقل وعلى ضوء البنية الاجتماعية الواضحة المعالم لدى هذه الدول، بينما نجد دول العالم الثالث لم تتمكن بعد من ضبط المحددات العلمية التي يرتكز عليها هذا الحقل من البحث بما يسمح ونتاول هذه المشكلة بالدر اسة العلمية.

فالجزائر بوصفها تصنف ضمن هذا السياق، حتى وإن أمكنها استيراد المناهج العلمية لدراسة المشكلة المتعلقة بعوائد الاستثمار البشري وعلاقته بالتعليم، إلا أنها تَفْتَقَ إِلَى البَنيةِ الاجتماعيةِ الواضيحةِ المعالم، ومن ثم باتٍ واضبح أنه لا يمكن إسقاط المناهج العلمية المستوردة على البنية الاجتماعية الجزائرية الحالية، لأن الدر اسة لهذا النوع من المشكلات تقتضي تحديد متغيرات كمية وكيفية من خلال ضبط جملة من الأبعاد ومؤشراتها في الواقع التجريبي اليومي الملاحظ، يتم الاستناد إليها بغية استنباط النتائج الواقعية لمردود النعليم في الجزائر اقتصاديا أو ما يعرف بالتنمية البشرية عمو ما.

وهذا إنما يعود في جزء منه إلى التغيرات الاجتماعية التي مرت بها الجزائر ، فبعد الاستقلال مباشرة والذي أتى بدوره بعد تهلهل البنية الاجتماعية الجزائرية من خلال نمط الإنتاج الكولونيالي، تبنت الجزائر بدورها نِمطا إنتاجيا وتوجها اقتصاديا اشتراكيا يؤمن بالملكية الجماعية لوسائل الإنتاج لجميع أفراد المجتمع بعدما كان ذلك مقتصرًا على العائلة الممتدة الواحدة أو العشيرة الواحدة في العرف الاجتماعي التقليدي

 $-71-$ 

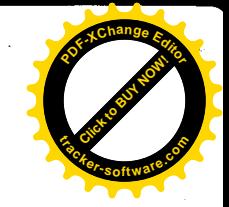

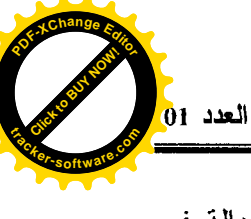

للمجتمع الجزائري إضافة إلى مفاهيم أخرى من قبيل العدالة الاجتماعية والعدالة في التوزيع، وهو المنطق الذي سعت الدولة بمقتضاه إلى محاولة تغطية كافة فئات المجتمع على مستوى كافة التراب الوطني من حيث مختلف الخدمات ولا سيما خدمات التربية والتكوين، غير أن النتائج الملموسة تؤكد محدودية هذه الجهود حيث مست ظاهرة التسرب المدرسي كمثال أكثر ما يزيد عن 11 مليون تلميذ جزائري منذ 1962 إلى غابة بومنا هذا وذلك من بين 21 مليون تلميذ مسجل خلال هذه الفترة الزمنية<sup>!</sup>، مما يعني أن نصف المنتسبين إلى النظام التربوي الجزائري بتم طردهم أو تركهم لمقاعد الدراسة دونما أن يدركوا شهادة معينة في أحد المراحل التعليمية المسجلين فيها، حيث يمثِّل ذلك صورة بائسة عن الاستثمار في التربية، إذ يمثِّل هؤ لاء أكثر من 50% من حجم الفاقد التربوي الذي تقابله نفقات كبيرة دونما تحقيق للعوائد المنتظرة لهؤلاء.

## مشكلة الاستثمار في التربية:

إلى غابة الثمانينات ما من مشكلة ظاهرة تتعلق بالاستثمار في المجال التربوي في الجزائر ، عدا بعض المشكلات المتعلقة بالنظام القيمي الرمزي الذي كان مستبطنا في النظام النعليمي والذي نعود جذوره إلى ما بعد الاستقلال إلا أن تلك مشكلة أخرى ربما خصصنا لها بحثًا آخرٍ، فما يستدعى الملاحظة في هذا السياق هو تقفي أثر نمط الإنتاج والاقتصاد القائم على التربية في الجزائر وانعكاساته الاجتماعية، حيث أنه وبعد تلك الراحة الاقتصادية التي كان يعيشها قطاع التربية على غرار باقي الأنظمة أصبحت مع نهاية الثمانينات مهددة، إذ بدأت الدولة تعدل عن التوجه الاقتصادي الإيديولوجي الذي تبنته في السابق لحساب توجه جديد قديم أصبح يجرفها إلى فلكه، خاصة أمام الضعف الاقتصادي الذي اعترانا قبل ظهور المشكلة الأمنية فانخفاض الدينار وسقوط أسعار البترول، وضعف القدرة الشرائية للفرد، كلها عوامل انصهرت في بونقة واحدة انفجرت بعد ذلك لتخلف لنا مشكلة أمنية سياسية، توقفت فيها وتيرة

 $-72-$ 

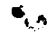

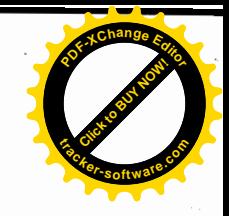

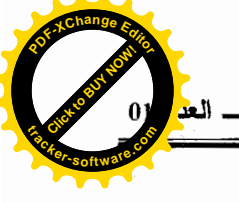

التنمية وتراجعت فيها خدمات عديدة ولاسيما التربية كقطاع عريض، ومن ذلك نذكر قرار رئيس الحكومة الحالي في أعقاب ذلك بتوقيف المناصب المالية في قطاع الوظيف العمومي الذي يضم في جزء كبير منه أساتذة وعمال فطاع التربية والتعليم بكل أطوار ه.

وباعتبار أن أحد أهم أهداف النسق التربوي في العالم إنما هو دعم النسق الاقتصادي بمزيد من الكفاءات والمؤهلات فإن النسق التربوي الجزائري أنذاك شل تماما إلى جانب النسق الاقتصادي أيضا، ناهيك عن الخسائر الهيكلية لكلا القطاعين، وحتى إن كانت هذه المشكلة مشكلة فتريه، إلا أن أثارها مازالت مائلة إلى الآن من خلال مشكلة اللاتوازن بين الطلب الاجتماعي على الخدمة التربوية وما يترتب عنه من طلب اجتماعي على مناصب العمل والعرض على مستوى سوق العمل أو بين مخرجات النظام التربوي ومدخلات سوق العمل، وهذا بالإضافة إلى المشكلة الاقتصادية للتربية الملازمة لها تاريخيا والمتمثلة في كيفية دعم القطاع التربوي بأقل التكاليف الممكنة مقابل الاستفادة اللازمة، وهي مشكلة نابعة من صلب الفكر الاقتصادي القائم على مسلمة ضرورة الإنتاج والعمل بأقل التكاليف الممكنة مقابل الحصول على اكبر النتائج المطلوبة، وبالتالي فان إسقاط هذا المبدأ على النسق التربوي يعد احد العوائق الأساسية في وجه الاستثمار في التربية إلى جانب ربط مخرجات النظام التربوي بسوق العمل، خاصة وأننا إذا أردنا قياس مردودية الاستثمار في النعليم فلا بد من قياس عوائد عمل وإنتاج خريجي هذا النظام، "حيث يمثل خريجو المعاهد المدارس والجامعات النانج النهائبي لنظام التعليم وعائد العمل لمهؤلاء الخريجين وقيمهم المضافة في النشاط الاقتصادي والاجتماعي هو أحد المعايير الرئيسية للحكم على أثار التحكم في التنمية"<sup>2</sup> ، فقيام الاقتصاد على هذا الزعم يؤدي بنا إلى القول بأن التربية كخدمة هي عملية إنتاجية ينتظر منها مردودية عالية، خاصة إذا كانت الدولة

 $-73-$ 

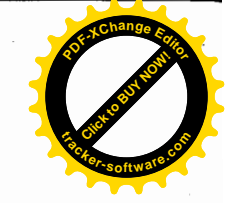

تصرف ميزانية هائلة لهذا القطاع مثلما هو واقع في الجزائر، حيث تمثَّل ميزانية وزارة التربية إلى جانب وزارة التعليم العالمي والبحث العلمي أكثر من ميزانية الدولة ككل،وهذا إنما يعني من الناحية الاقتصادية أنه من المفترض أن يكون العائد التربوي أكثر من الحجم الذي يكون به التمويل أساسا، وأن يكون العائد الاقتصادي لخريجي النظام التربوي أكثر من حيث المداخيل ، لكن ما هو ملاحظ سواء على مستوى الكفاءة الداخلية للنظام التربوي أو على مستوى الكفاءة الخارجية إما هو أقل بكثير من حيث العائدات والمداخيل الفردية مقارنة بحجم التمويل عامة، فزيادة الإنفاق في النظام التربوي لا تقابله زيادة في المداخيل الفردية ولا الدخل الوطنبي ، وهذا ما يمكن أن نتأكد من ثباته بالاطلاع على نسب الراسبين والمتأخرين دراسيا، وبالنهاية هذا ما يشكل صورة على الأداء الداخلي للنسق التربوي وهو الأمر نفسه على صعيد الأداء الخارجي ، بحيث أن جل المتخرجين يعانون من بطالة مقنعة وبالتالي هي طاقات اقتصادية معطلة أما تلك التبي ولجت سوق العمل فيمكن أن نسجل على مستواها ضعف الأداء فأغلب المنتمين لسوق العمل يشتكيهم أرباب العمل من حيث عدم تأهيلهم، حتى أصبحت هناك أزمة ثقة ببين النسقين التربوي والاقتصادي وأمام ذلك بلجأ الخريجون من جديد إلى النظام التربوي الذي يعاود امتصاصهم في إطار التوظيف باعتباره جزء لا يتجزأ من سوق العمل، كما يمكن أن نضيف على هذا المستوى صورة أخرى من صور الإهدار الخارجي للنسق التربوي والمتمثلة في ظاهرة هجرة الأدمغة والتي هي من أخطر ظواهر الفاقد التربوي والاقتصادي حاليا في البلدان النامية بما في ذلك الجز ائر .

مشكلة الفاعلية الاقتصادية في النسق التربوي :

من المعلوم أن "وظيفة المدارس المعاهد والجامعات هي تخريج الطاقات البشرية المدربة أو شبه المدربة أو على الأقل القابلة للتدريب والقادر ة على ممارسة  $-74-$ 

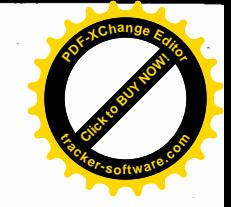

عمل معين وهي بذلك نوفر ذخيرة المهارات الفنية والعلمية التنظيمية اللازمة للإنتاج السلعي وغير السلعي"<sup>3</sup>، ومن المعروف أيضا أن: " المعرفة وحدها من بين عناصر الإنتاج التي يمكن أن تتز ابد كمتوالية هندسية"<sup>4</sup> ، غير أن الصور ة الحالية و المائلة للعيان ه*ي* أن هؤلاء المنتمين حديثًا لسوق العمل لا يشكلون حقًا قوة تدفع اقتصاديات أي بلد من الدول النامية إلى الرقبي وحتى أولئك المنضويين لسوق العمل منذ مدة غير وجيزة قل نشاطهم ومردودهم بصورة متوالية هندسية متناقصة الأمر الذي يستدعى مراجعة ضرورية وفي أقرب وقت ممكن لبيئة العمل ومتطلبات سوق العمل ونوعية مخرجات النسق التربوي والربط بين هذا وذاك، لأن محدودية مدخلات سوق العمل وسعة مخرجات النظام التربوي أديا إلى "تخفيض فيمة المؤهلات والشهادات التبي يمنحها التعليم مما اضطر خريجي الجامعات والمدارس إلى القبول بازدياد وظائف ليست ذات صلة بموضوع دراستهم أو ذات رتبة اجتماعية ودخل أقل مما يتوقعون"ً، وهذا أدى بدوره إلى الانعكاس على نوعية النعليم والتأهيل لدى الذين هم طور النعليم والنكوين في شكل تغذية مرتدة (Feed back) لأنهم يعلمون مسبقا ما سوف ينتظرهم بعد نيل الشهادة المراد الحصول عليها، هذا في أحسن الأحوال أما في أسوئها فقد يترك هؤلاء مقاعد الدراسة لدى نتامى هذا النوع من الإدراك لديهم.

ومن ثمة فإن هذه التمثلات الاجتماعية هي بدورها تدخل في سياق متوالية هندسية متزايدة مما يجعل منها سرطانا يهدد استقرار وتكامل النسق التربوي والاجتماعي، وخاصة إذا ما أخذنا بعين الاعتبار عامل الزمن في العملية التربوية كعملية إنتاج غير سلعي، مما ينتج عنه على المدى المتوسط والطويل أزمة حقيقية على مستوى سوق العمل وتطورها، فديناميكية سوق العمل مرهونة بنوعية مخرجات نظام النعليم ومادام هذا الأخير هو نفسه يشهد أزمة علمي مستوى فاعلية مخر جانه، فإن المشكلة السبكو اجتماعية بين القطاعين تتعاظم، ونطرح بقوة مشكلة مصداقية النظام

 $-75-$ 

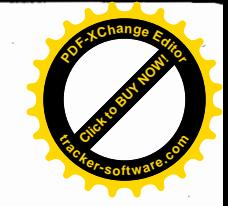

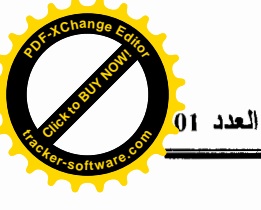

التعليمي ومنه جدوى تمويله ونفقاته، هذا الذي اضطر من جهة سوق العمل إلىي اللجوء إلى عمالة أجنبية فنية وغير فنية (مؤسسات البناء،المؤسسات البتروكيمياوية، المُحروفات والمؤسسات الصناعية والخدمانية) أو إلى إعادة تكوين هذه العمالة الجديدة، وهذا الذي يسبب نراكما إضافيا لمخرجات النظام التعليمي،والذي لـجأ في سياق متتابع إلى محاولة إعادة بعث الثقة فيه والمصداقية من جديد من خلال العمل على إصلاح هذا النظام في محاولة بائسة بعد أن أدرك أن هناك إفلاسا تاما على مستواه أي إن على مستوى المدرسة بجميع أطوارها أو على مستوى الجامعة بجميع تخصصاتها، حيث أن محاولة الإصلاح هذه لم نخرج عن كونها عملية لإطالة العمر المدرسي للمنتسبين للنظام التعليمي (البقاء المدرسي) من خلال إعادة هيكلة النظام التربوي وزيادة السنوات الدراسية وتكثيف البرنامج وإعادة تأهيل المعلمين، وإلى إعادة صياغة نظام التعليم العالمي من خلال نظام (LMD )، ومن ثم العمل علمي استقطاب أكبر عدد من الطلبة وتأجيل بطالتهم وتسربهم ما دام النسق الاقتصادي يعجز عن استيعابهم بمستويات تعليمية مماثلة من خلال إدماجهم في نظام تعليمي عال يتطلب حجما طويلا من حيث البعد الزمني،لكن كل ذلك يعد عملية تزيينية فقط، ما دامت سوق العمل من خلال مدخلاتها ترفض هؤلاء زيادة على لفظ أولئك الذين انتموا إليها في عهد سابق (تطهير للمؤسسات وخوصصتها ) .

مشكلة النوع والكم في النسق التربوي:

يعد الاهتمام بمشكلة النوع والكم في التربية اهتماما قديما إلا أن زوايا الاهتمام تختلف باختلاف درجة التنمية في هذا البلد أو ذاك، فطبيعة المشكلات المدر وسة من قبل الدول المتقدمة على هذا الصعيد غير تلك التي تعانيها الدول المتخلفة، وعلى العموم فإن الدول المتقدمة قد حققت في هذا الانتجاه خطوات جد متقدمة، فنجد أن : بريطانيا مثلاً في العشريتين الأخيرتين انصب اهتمامها على ما يضمن نوعية التعليم

 $-76-$ 

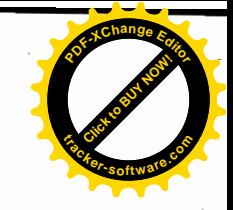

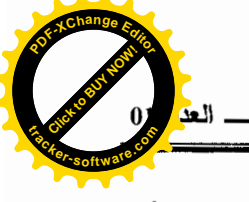

والتربية وأنشؤوا هياكل لهذا الغرض من قبل حكومة تاتشر (Tatcher) التي بدأت بالتأسيس لصباغة نص تشريعي حول صبغة جديدة للتنظيم الوطني للنوعية الأكاديمية للخريجين سمى بضمان النوعية Assurance qualité والذي سرعان ما انتقل إلى دول مختلفة في العالم كنظام غير مباشر لبث هذه السياسة الجديدة التي اتخذت فيما بعد assurance International network of quality) كأرضية لتأسيس جمعية دولية ( INQAAHE (agencies in higher education سنة 1990، وهي عبارة عن شبكة كبيرة من الدول تضم 25 عضوا من 17 دولة وهي ممثلة أساسا من الدول المنخرطة في اتفاقية (Westiminster) والتي نظمت مؤتمرها السادس سنة 2001 ببنقالور Bengalore بالهند جذبت إليها 300 مشارك أنوا من 46 بلدا "<sup>6</sup>، ومن المشكلات التي عكف على در استها أصحاب هذه الجمعيّة بأمريكا هي مستوى النوعية الأكاديمية للطلبة الجامعيين بجامعة كارولينا الشمالية والتي انتهت إلى مجموعة من النتائج من بينها أن هيئة التدريس والأسانذة عمومًا جزء من المشكلة لأنهم لا يخصصون وقتا كبيرا من التدريس عموما، الأمر الذي دفع " بالمشرع الفدرالى لكارولينا الشمالية إلى استصدار أمر في شتاء 2001 ينص على زيادة حجم الوقت المخصص لتدريس بــــ 10% من طرف أعضاء هيئة التدريس في الجامعات"<sup>?</sup>، ثم تعمم هذا الإجراء في أعقاب النداءات المتتالية لإصلاح نظام التعليم الجامعي الأمريكي حسب (ديل).

لكنه في كل الحالات فيما يتعلق بهذه المشكلة بالذات وفي أمريكا، فإنه إذا كانت هيئة التدريس أو أعضائها يعكفون على إنجاز البحوث والدراسات بما لا يتوافق والنز اماتهم اتجاه التدريس بالجامعة فإنه لهذه البحوث مردودية استثمارية هامة بالنسبة للاقتصاد الأمريكي، لأنها تتصل بأبحاث تعود على المؤسسات الاقتصادية الأمريكية بنتائج ذات مردودية كبيرة وإذا كان هؤلاء وبمقتضى الأوامر المستصدرة من أجل

 $-77-$ 

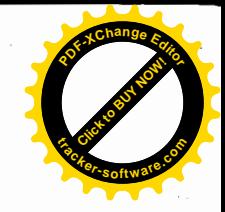

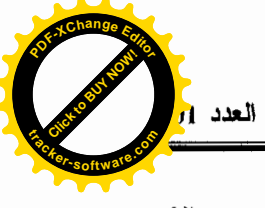

زيادة الحجم الزمني للتدريس فإنه أيضا لذلك مردوديته الخاصة، إلا أنه وفي حالة البلدان المتخلفة فليس الأمر كذلك، إذ أن أعضاء هيئة التدريس أصبح شغلهم الشاغل هو زيادة دخلهم الفردي، وذلك على حساب الجانبين سواء فيما يتعلق بالنوعية الأكاديمية للطلبة، أو فيما يتعلَّق بإنجاز البحوث الجامعية التي يؤطرها هؤلاء، ضف إلى ذلك مشكلة العمل بها وأخذ نتائجها بعين الاعتبار هي مشكلة مرتبطة بمخرجات نظام التعليم العالمي ومدخلات سوق العمل، لذلك كانت هذه المشكلة على كلاسيكيتها ما زالت تؤثِّر على النوعية الأكاديمية لجميع مخرجات نظام التعليم في دول العالم الثالث .

بل إن الأمر أكثر من ذلك في حالة المثال الجزائري، إذ أنه ما يلاحظ على المؤسسات الجامعية الجزائرية اليوم أنها تحولت إلى مؤسسات تعليم ثانوي كبيرة، فكل ولاية أصبحت بها جامعة، بحيث أن هذه الجامعة غالبا ما تسعى إلى فتح أكبر عدد ممكن من التخصصات الدراسية بها قصد تلبية جميع رغبات أبناء الولاية تلك على مستواها والحد من هجرتهم إلى ولايات أخرى، خاصة وأن نسبة النجاح في البكالوريا قد ارتفعت عما كانت عليه في السابق استجابة من جهة للعدد المتزايد للتلاميذ المسجلين في مختلف المراحل النعليمية، واستجابة من جهة أخرى للضغط الاجتماعي الذي تولد عن الأجيال المدرسية السابقة التي غادرت المدرسة مبكرا لأحد الأسباب البيداغوجية التربوية أو أحد الأسباب الاقتصادية الاجتماعية والتي كان مألها الانحراف ومختلف الظواهر الاجتماعية التي نتجت عن كون هؤلاء أصبحوا عالة على المجتمع بجميع مؤسساته الاقتصادية والخدماتية، ومع الضغط استجاب النظام التربوي في سياق متفاعل في محاولة إطالة العمر الدراسي لهؤلاء بالرجوع للنظام القديم في شكل جديد، لكن ذلك ما سوف ينتج عنه زيادة مشكلة الكثافة العددية للتلاميذ والتي طالما كانت سببا في عدد من الظواهر كالعنف، المخدرات ومختلف أشكال الجريمة داخل أسوار

 $-78-$ 

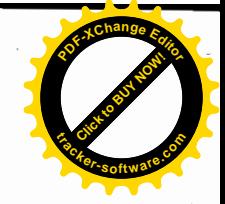

المدرسة والجامعة، نتيجة لعدم القدرة على التحكم في أليات ضبط ومراقبة هذه الكثافة العددية وهو الأمر نفسه الذي ينعكس على نوعية التدريس والتكوين لهؤلاء المتعلمين، فلا يمكن تصبور تعليم تفاعلي فعال بين مدرس واحد و45 تلميذ بقسم واحد، فكل ما يمكن فعله في بيئة مدرسية كهذه هو العمل مع مجموعة ذات عدد قليل من التلاميذ في القسم أما البقية فتصبح مهملة في العملية التربوية في جميع أبعادها، ناهيك عن إمكانيات وقدرات المعلم ومهاراته التعليمية، وفي أحسن الأحوال فقد يكتفي هؤلاء بحشو أذهان التلاميذ برصيد كمى من المعلومات قدر المستطاع، والتي يفتقدها التلاميذ عند الحاجة إليها لأنها كانت مرتبطة برابط عصببي واحد ووحيد، ألا وهو الامتحان الذي نزول بزواله، ذلك أن هذا المتعلَّم لم يتعلَّم طريقة التفكير المناسبة للوصول إلى هذه الاستجابة (معلومة أو فكرة)، هذا إذا بدل جهدا معينا أما إذا لم يكن ذلك فيلجأ إلى الغش، ومن ثمة فإن هذا الاشتراط عموما (البافلوفي) غير صائب لأنه ألبي وغير حيوى بالنسبة للفرد ولا يتضمن التفكير المنطقى الذي يضمن القدرة على التكيف، فكيف إذا بهذا المتعلم الذي يطلب منه عند تخرجه أن ينتج إنتاجا معينا ماديا كان أو غير مادي، في حين أنه كان في المدرسة لا ينتج شيئًا، وفي أحسن الأحوال سوى أنه كان يعمل على ألية الذاكرة وفقط، بينما كانت جميع إمكانياته الأخرى معطلة.

ومن ثم يمكن الاستنتاج أنه إذا كان النعريف الأكاديمي للتربية هو العمل على ترقية الفرد والعمل معه قصد الوصول به إلى أرقى درجات كماله فإنه بالنسبة لنا أصبح للمدرسة مفعول عكسي، إذ أنها تعطل فيه جميع إمكاناته، حتى تلك الفطرية ولا ينجو من هذه العملية إلا من قد يحاول أن يُتعلِّم ذاتيًا، وبالتالبي فإن الاستثمار في التربية وعلى شكله الراهن نقول: أنه ليس استثمارا خطرًا فحسب، حسب ما ذهب إليه كارنيرو، هيكمان وهينسان من كون أنه: "ليس فقط التربية هي استثمار لا تحمل مردودية للعالم، لكنه استثمار محاط بخطر نظرا لطابع مردوده غير المتوقع

 $-79-$ 

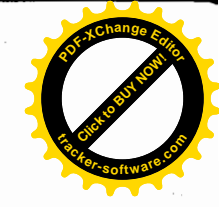

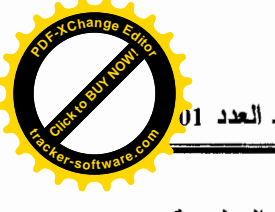

وللخيارات الفردية اتجاه سوق العمل، والأجور المقابلة للمستويات التعليمية المنخفضة"، بل إنه يتجاوز كل ذلك إلى أنه في واقعنا لا جدوى منه بالنظر إلى الاعتبارات التي أثرناها آنفا، وبالتالي يمكن القول أن الاستثمار في التربية بقدر ما يمكن أن يخدم الاقتصاد الوطنبي بقدر ما يمكن أن يكون عالة عليه أيضا .

#### المشكلة الابستموثوجية:

بالإضافة إلى ما سبق من مشكلات تتعلق بطبيعة النظام التربوي ومخرجاته وبالنظام الاقتصادي ومدخلاته فإن هناك مشكلة أخرى تتعلق بطبيعة هذين النظامين في حد ذاتهما تم تجاهلها وعدم أخذها بعين الاعتبار، مما أدى إلى زيادة تضاعف انعكاسات مختلف المشكلات الأخرى الناجمة عنهما، ألا وهي كون النظام أو النسق التربوي من الناحية السوسيولوجية هو نسق سكوني ( Statique)، أي أنه غير قابل للتغيير السريع نلك أنه يرتبط بنسق قيمي أخر ألا وهو النسق الثقافي، فكون النظام التربوي هو عبارة عن حامل لجملة من القيم والمعايير القيمية يجعله مثقلا بطاقة مقاومة للتغيير بصفة عامة، على الأقل من حيث المحتوى الأمر الذي يؤدي به إلى ر فض کل ما هو جدید .

وهذا يؤثِّر على تغيره حتى من الناحية الشكلية الهيكلية أحيانا، ومن ثم فهو ينز ع إلى المحافظة على ما هو قائم. أما النسق الاقتصادي فهو عكس ذلك، فهو نسق حركي ( ديناميكي Dinamique) ويقبل ويرحب بالتغيير ويتبدل حسب الحاجة، فهو شيء ما نسق براغماني يسعى إلى تلبية منطلباته على الرغم من الأثار التي قد تترتب على هذا التغيير، وهو في نهاية الأمر لا يهمه التكيف مع أي من الأنساق الاجتماعية الأخرى باستثناء النسق السياسي الذي يستجيب لقراراته، وهذا هو واقع حال النسقين التربوي والاقتصادي في الجزائر، بل إننا لا نجد مثالا أقوى عن ذلك كله مثل واقع حَالَنا، إذ أن النظام الجزائري الاقتصادي تغير في كثير من الأشياء وعدة مرات، إلا  $-80-$ 

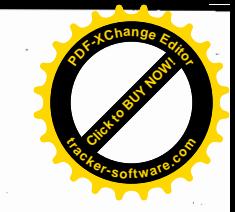

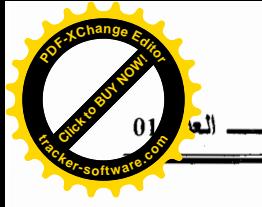

أن ما يقابله في النسق النربوي ظل مراوحا مكانه إلى غاية اليوم في كليته، حيث بدأت تعتريه بعض التغيرات الجزئية والتي لا يمكن ضمان أهليتها من حيث موافقتها للتغير القائع والحاصل في النسق الاقتصادي، بل أن معظم التغير ات التي يعمل على إدخالها غير متوافقة مع النسق الاقتصادي ولعل ذلك ما يلاحظ على أنماط التعليم وشعبه المتاحة التي لا تقابلها نفس متطلبات سوق العمل، فكيف بنا نتساءل عن مردودية خريجي النظام التربوي .

# خوصصة التربية والتعليم:

إن عدم ملموسية تأثير حجم الإنفاق المالي الكبير على التربية والتعليم في كثير من البلدان أدى إلى ظهور الدعوة القائلة بضرورة خوصصة قطاع التربية والتعليم توازيا مع فتح القطاع الاقتصادي أمام الخواص وخوصصة عدد من المؤسسات والخدمات والتي أظهرت النتائج فيها بأن الدولة تخلصت من أعباء وتكاليف كانت تعود عليها بكثير من الخسائر، لكن دونما النظر في انعكاساتها الاجتماعية التي من جملتها فقدان عدد من الوظائف والحرف والتي أصبحت في نظر النمط الاقتصادي الحالي لا تقابلها أرباحا مادية أو خدماتية، الأمر الذي يملي ضرورة التخلص منها وعلى نفس الخطوات تمضيي الدولة في تبرير قبضة القطاع الخاص وشرعنة امتلاكه لهذا القطاع الخدماني الحساس كإقرار بواقع، فمع الدخول الاجتماعي 2005–2006 أقدمت وزارة التربية الوطنية على إصدار تشريع يتم بمقتضاه شرعنة استثمار الخواص في القطاع التربوي مقابل الالتزام بدفتر شروط، مع الاحتفاظ بخدمات القطاع العام في هذا المحال، وذلك بعد أن كان القطاع الخاص ينشط بشكل واسع دون مراقبة ثم يبقى اجتياز الامتحانات الرسمية التي كان هذا الأخير يتجاوزُ عقبتها بالاتفاق مع مؤسسات أخرى خارج الوطن ليصبح اليوم اجتيازها سهلا ومعطى بتلقي التعليم في أي مؤسسة خاصة ثم تخطي عقبة الامتحان باجتياز ه مع المتعلمين في القطاع العام، وفي ذلك أكثر

 $-81-$ 

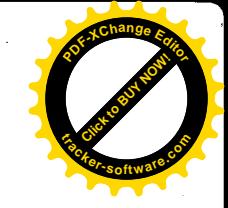

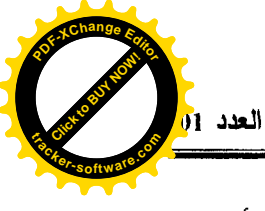

من محفز لتطوير خدمات القطاع الخاص فيما يتعلق بالتربية والتعليم خاصة وأن هذا الأخير أصبح يحظى باهتمام وطلب اجتماعى متزايد لأنه أصبح ذو ملموسية ربحية واضحة، مقابل تهلهل وتذمر مختلف الفاعلين التربويين في القطاع التربوي العام، وذلك ما يؤكده واقع حاله من خلل الاضطرابات والاختلالات التي أصبح يشهدها، نظرا لجملة من الانعكاسات الاجتماعية التي ظهرت جراء الطاقة التنافسية التي أصبح يحملها الوافد الجديد في مقابل التراجع الذي أصبح يعرفه النظام التربوي العام .

وذلك كله يعطى لنا صورة شنيعة عن إغراق النظام التربوي القائم بصورة مبرمجة لصالح النظام الجديد، وهذا على الرغم من الخطوات البطيئة التي يعرفها هذا الأخير ، لكنها ثابتة اتجاه تبديل نمط التكوين والتعليم، لكن المشكلة المطروحة هي ما هو الجديد الذي سوف يحمله هذا النمط اتجاه النظام الاقتصادي؟ هل سوف يضمن لنا نو عية أحسن، هل يضمن لنا در اسة حاجيات سوق العمل وبالتالمي إحداث تربية وتعليم يتوافق ومدخلات هذا الأخير"، هل يضمن لنا الحد من نزيف الأدمغة الحاصل؟ لأنه إذا كنا نسعى إلى استبدال نمط ما من الإنتاج سواء كان سلعيا أم غير سلعى لجملة من العيوب فلا بد أن يكون النمط البديل خاليا من هذه العيوب، أما إذا سقط في نفس سقطات النظام البائد فما جدوى تغيره ما دام أنه يعيد إنتاج نفس ما هو قائم؟

#### الـهوامـــش :

1- Djebari Youcef, *déperdition scolaire en Algérie*, analyse quantitative, UNICEF/INRE, 11/02/2002 2 – حامد عمار، *دراس<u>ات فى التنمية والتكامل الاقتصادى العرب</u>ى*، مركز دراسات الوحدة العربية، بيروت، لبنان، ط3 ، 1985،ص 390.  $-388$  نفس المرجع، ص 388. 5– مصطفى عزت طوقان، *التطوير التعليم والمجتمع في الدول العربية*، درا بيسان للنشر والتوزيع، لبنان،ط1، 2000، ص 70.

 $-82-$ 

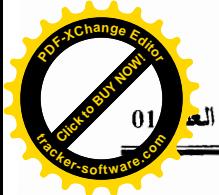

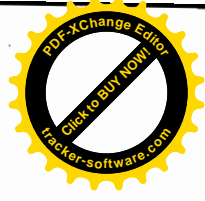

6- David D. Oille, *le paradoxe de la qualité académique, implication pour les universités et les politiques publiques, revue des sciences de l'éducation,* vol XXIX ,n°2, 2003, p 338.

7- Ibid, p340.

8- Maccelin Joanise, *l'économie de l'éducation; métllodologies, constats et leçons, série scientifique,* Montréal, juiliet 2002, p 07.

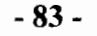